# Package 'abtest'

April 23, 2020

Type Package Title Bayesian A/B Testing

Version 0.2.1

Description Provides functions for Bayesian A/B testing including prior elicitation options based on Kass and Vaidyanathan (1992) <doi:10.1111/j.2517-6161.1992.tb01868.x>.

License GPL  $(>= 2)$ 

Encoding UTF-8

LazyData true

**Depends**  $R (= 3.0.0)$ 

Imports Rcpp (>= 0.12.14), mvtnorm, sn, qgam, truncnorm, plotrix, grDevices, RColorBrewer, Matrix, parallel

LinkingTo Rcpp

RoxygenNote 6.1.1

Suggests testthat

NeedsCompilation yes

Author Quentin F. Gronau [aut, cre], Akash Raj [ctb], Eric-Jan Wagenmakers [ths]

Maintainer Quentin F. Gronau <Quentin.F.Gronau@gmail.com>

Repository CRAN

Date/Publication 2020-04-23 13:50:05 UTC

# R topics documented:

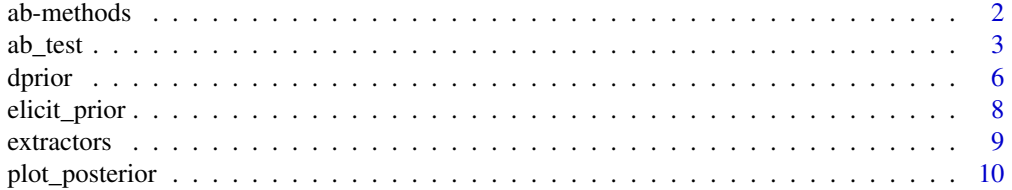

#### <span id="page-1-0"></span>2 ab-methods and the set of the set of the set of the set of the set of the set of the set of the set of the set of the set of the set of the set of the set of the set of the set of the set of the set of the set of the set

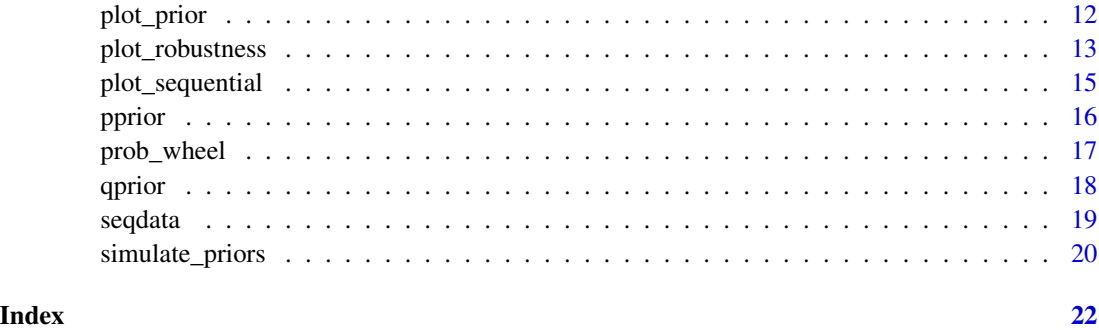

ab-methods *Methods for ab objects*

# Description

Methods defined for objects returned from the [ab\\_test](#page-2-1) function.

# Usage

```
## S3 method for class 'ab'
summary(object, digits = 3, raw = FALSE, ...)
## S3 method for class 'summary.ab'
print(x, \ldots)## S3 method for class 'ab'
print(x, \ldots)## S3 method for class 'ab'
plot(x, \ldots)
```
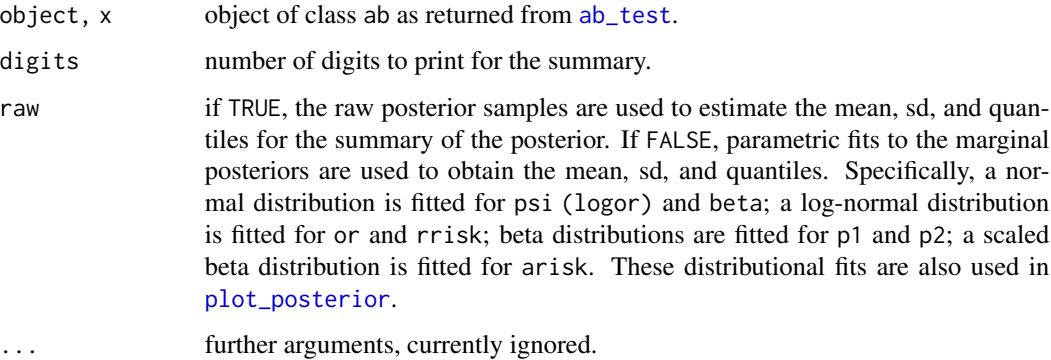

#### <span id="page-2-0"></span>ab\_test 3

### Value

The print methods prints the Bayes factors, prior probabilities of the hypotheses, and posterior probabilities of the hypotheses (and returns nothing).

The plot method visualizes the prior probabilities of the hypotheses and posterior probabilities of the hypotheses (the next plots is obtained by hitting Return) using the [prob\\_wheel](#page-16-1) function.

The summary methods returns the ab object that is guaranteed to contain posterior samples (i.e., it adds posterior samples if they were not included already). Additionally, it adds to the object a posterior summary matrix (i.e., ab\$post\$post\_summary) for the posterior under H1 and the arguments digits (used for printing) and raw (added to ab\$input).

<span id="page-2-1"></span>

ab\_test *Bayesian A/B Test*

# Description

Function for conducting a Bayesian A/B test (i.e., test between two proportions).

#### Usage

```
ab_{\text{test}}(data, prior_{\text{par}} = list(m_{\text{post}} = 0, sign_{\text{abs}} = 1, mu_{\text{beta}} = 0,sigma_beta = 1), prior\_prob = NULL, nsamples = 10000, is\_df = 5,
  posterior = FALSE)
```
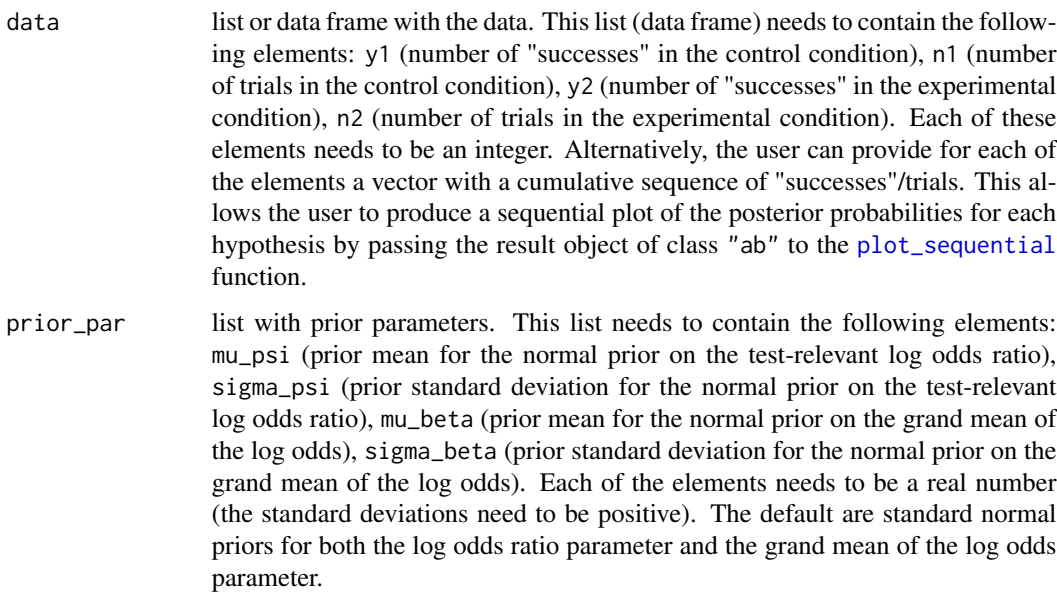

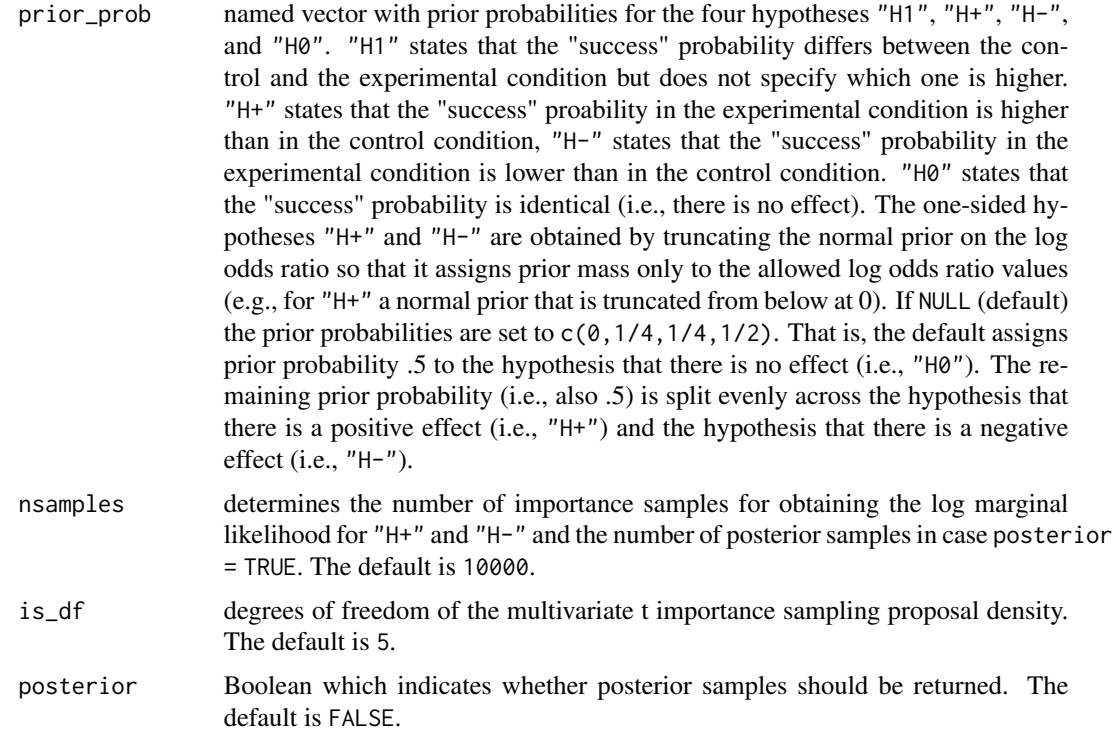

### Details

The implemented Bayesian A/B test is based on the following model by Kass and Vaidyanathan (1992, section 3):  $l = (p1/(1 - p1))$ 

$$
log(p1/(1-p1)) = \beta - \psi/2
$$
  

$$
log(p2/(1-p2)) = \beta + \psi/2
$$
  

$$
y1 Binomial(n1, p1)
$$
  

$$
y2 Binomial(n2, p2).
$$

"H0" states that  $\psi = 0$ , "H1" states that  $\psi = 0$ , "H+" states that  $\psi > 0$ , and "H-" states that  $\psi < 0$ . Normal priors are assigned to the two parameters  $\psi$  (i.e., the test-relevant log odds ratio) and  $\beta$ (i.e., the grand mean of the log odds which is a nuisance parameter). Log marginal likelihoods for "H0" and "H1" are obtained via Laplace approximations (see Kass & Vaidyanathan, 1992) which work well even for very small sample sizes. For the one-sided hypotheses "H+" and "H-" the log marginal likelihoods are obtained based on importance sampling which uses as a proposal a multivariate t distribution with location and scale matrix obtained via a Laplace approximation to the (log-transformed) posterior. If posterior = TRUE, posterior samples are obtained using importance sampling.

#### Value

returns an object of class "ab" with components:

• input: a list with the input arguments.

- <span id="page-4-0"></span>• post: a list with parameter posterior samples for the three hypotheses "H1", "H+" (in the output called "Hplus"), and "H-" (in the output called "Hminus"). Only contains samples if posterior = TRUE.
- laplace: a list with the approximate parameter posterior mode and variance/covariance matrix for each hypothesis obtained via a Laplace approximation.
- method: character that indicates the method that has been used to obtain the results. The default is "log-is" (importance sampling with multivariate t proposal based on a Laplace approximation to the log transformed posterior). If this method fails (for the one-sided hypotheses), method "is-sn" is used (i.e., importance sampling is used to obtain unconstrained samples, then a skew-normal distribution is fitted to the samples to obtain the results for the one-sided hypotheses). If method = "is-sn", posterior samples can only be obtained for "H1".
- logml: a list with the estimated log marginal likelihoods for the hypotheses "H0" (i.e., "logml0"), "H1" (i.e., "logml1"), "H+" (i.e., "logmlplus"), and "H-" (i.e., "logmlminus").
- post\_prob: a named vector with the posterior probabilities of the four hypotheses "H1", "H+", "H-", and "H0".
- logbf: a list with the log Bayes factor in favor of "H1" over "H0", the log Bayes factor in favor of "H+" over "H0", and the log Bayes factor in favor of "H-" over "H0".
- bf: a list with the Bayes factor in favor of "H1" over "H0" (i.e., "bf10"), the Bayes factor in favor of "H+" over "H0" (i.e., "bfplus0"), and the Bayes factor in favor of "H-" over "H0" (i.e., "bfminus0").

#### Author(s)

Quentin F. Gronau

#### References

Kass, R. E., & Vaidyanathan, S. K. (1992). Approximate Bayes factors and orthogonal parameters, with application to testing equality of two binomial proportions. *Journal of the Royal Statistical Society, Series B, 54*, 129-144. <https://doi.org/10.1111/j.2517-6161.1992.tb01868.x>

#### See Also

[elicit\\_prior](#page-7-1) allows the user to elicit a prior based on providing quantiles for either the log odds ratio, the odds ratio, the relative risk, or the absolute risk. The resulting prior is always translated to the corresponding normal prior on the log odds ratio. The [plot\\_prior](#page-11-1) function allows the user to visualize the prior distribution. The [simulate\\_priors](#page-19-1) function produces samples from the prior distribution. The prior and posterior probabilities of the hypotheses can be visualized using the [prob\\_wheel](#page-16-1) function. Parameter posteriors can be visualized using the [plot\\_posterior](#page-9-1) function. The [plot\\_sequential](#page-14-1) function allows the user to sequentially plot the posterior probabilities of the hypotheses (only possible if the data object contains vectors with the cumulative "successes"/trials).

#### Examples

```
# synthetic data
data <- list(y1 = 10, n1 = 28, y2 = 14, n2 = 26)
```
# Bayesian A/B test with default settings

```
ab \leftarrow ab\_test(data = data)print(ab)
# different prior parameter settings
prior_par <- list(mu_psi = 0.2, sigma_psi = 0.8,
                 mu_beta = 0, sigma_beta = 0.7)
ab2 \leq ab\_test(data = data, prior\_par = prior\_par)print(ab2)
# different prior probabilities
prior_prob <- c(.1, .3, .2, .4)names(prior_prob) <- c("H1", "H+", "H-", "H0")
ab3 \leq ab\_test(data = data, prior\_prob = prior\_prob)print(ab3)
# also possible to obtain posterior samples
ab4 <- ab_test(data = data, posterior = TRUE)
# plot parameter posterior
plot\_posterior(x = ab4, what = "logor")
```
dprior *Prior Density*

# Description

Function for evaluating the prior density.

#### Usage

```
dprior(x1, x2 = NULL, prior\_par = list(mu\_psi = 0, sigma\_psi = 1,mu_beta = 0, sigma_beta = 1), what = "logor", hypothesis = "H1")
```
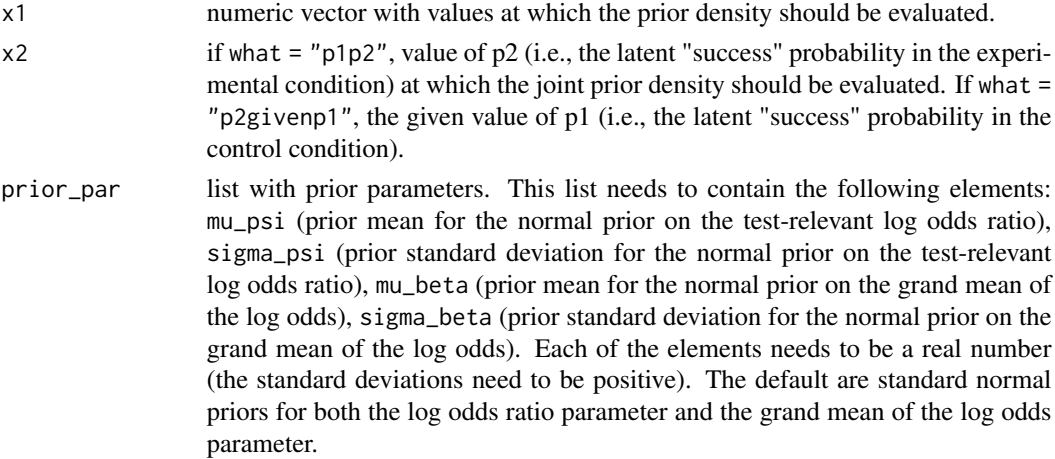

<span id="page-5-0"></span>

#### dprior that the contract of the contract of the contract of the contract of the contract of the contract of the contract of the contract of the contract of the contract of the contract of the contract of the contract of th

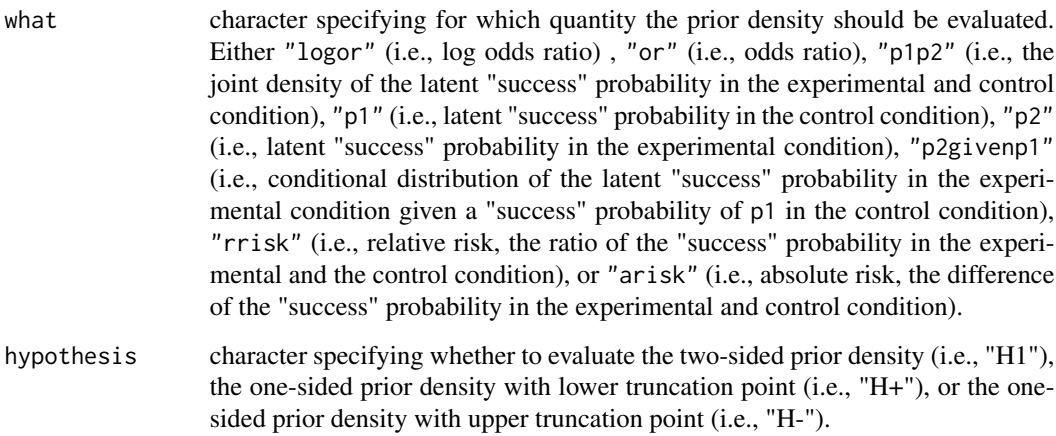

#### Value

numeric vector with the values of the prior density.

# Note

Internally, the test-relevant prior is always a normal prior on the log odds ratio, consequently, if what is not "logor", the implied prior density for the quantity is returned.

# Author(s)

Quentin F. Gronau

# Examples

```
# prior parameters
prior_par <- list(mu_psi = 0, sigma_psi = 1,
                  mu_beta = 0, sigma<sub>beta</sub> = 1)
# prior density
dprior(x1 = 0.1, prior\_par = prior\_par, what = "logor")dprior(x1 = 1.1, prior\_par = prior\_par, what = "or")dprior(x1 = 0.49, x2 = 0.51, prior_par = prior_par, what = "p1p2")
dprior(x1 = 0.45, prior\_par = prior\_par, what = "p1")dprior(x1 = 0.45, prior\_par = prior\_par, what = "p2")dprior(x1 = 0.49, x2 = 0.51, prior_par = prior_par, what = "p2givenp1")
dprior(x1 = 1.05, prior\_par = prior\_par, what = "rrisk")dprior(x1 = 0.02, prior\_par = prior\_par, what = "arisk")# also works for vectors
```
dprior( $x1 = c(-0.1, 0, 0.1, 0.2)$ , prior\_par = prior\_par, what = "logor")

<span id="page-7-1"></span><span id="page-7-0"></span>elicit\_prior *Elicit Prior*

#### Description

Function for eliciting a prior distribution.

# Usage

```
elicit_prior(q, prob, what = "logor", hypothesis = "H1", mu_beta = 0,
  sigma_beta = 1)
```
#### Arguments

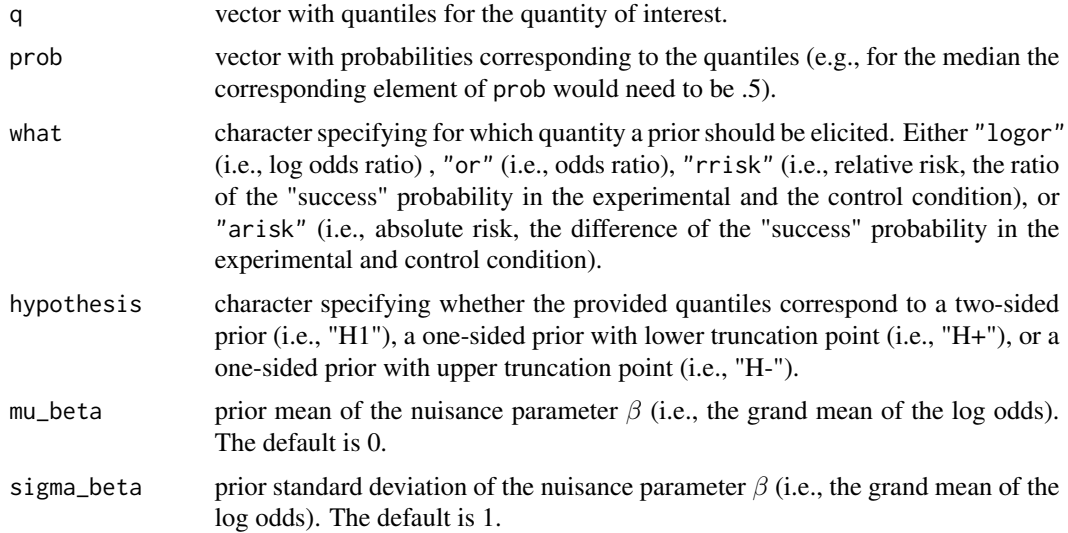

#### Details

It is assumed that the prior on the grand mean of the log odds (i.e.,  $\beta$ ) is not the primary target of prior elicitation and is fixed (e.g., to a standard normal prior). The reason is that the grand mean nuisance parameter  $\beta$  is not the primary target of inference and changes in the prior on this nuisance parameter do not affect the results much in most cases (see Kass & Vaidyanathan, 1992). Nevertheless, it should be emphasized that the implemented approach allows users to set the prior parameters mu\_beta and sigma\_beta flexibly; the only constraint is that this takes place before the prior on the test-relevant log odds ratio parameter  $\psi$  is elicited. The elicit\_prior function allows the user to elicit a prior not only in terms of the log odds ratio parameter  $\psi$ , but also in terms of the odds ratio, the relative risk (i.e., the ratio of the "success" probability in the experimental and the control condition), or the absolute risk (i.e., the difference of the "success" probability in the experimental and control condition). In case the prior is not elicited for the log odds ratio directly, the elicited prior is always translated to the closest corresponding normal prior on the log odds ratio. The prior parameters mu\_psi and sigma\_psi are obtained using least squares minimization.

#### <span id="page-8-0"></span>extractors and the set of the set of the set of the set of the set of the set of the set of the set of the set of the set of the set of the set of the set of the set of the set of the set of the set of the set of the set o

#### Value

list with the elicited prior parameters. Specifically, this list consists of:

- mu\_psi (prior mean for the normal prior on the test-relevant log odds ratio).
- sigma\_psi (prior standard deviation for the normal prior on the test-relevant log odds ratio),
- mu\_beta (prior mean for the normal prior on the grand mean of the log odds),
- sigma\_beta (prior standard deviation for the normal prior on the grand mean of the log odds).

Note that the prior on the grand mean of the log odds is not part of the elicitation and is assumed to be fixed by the user (using the arguments mu\_beta and sigma\_beta). Consequently, the returned values for mu\_beta and sigma\_beta simply correspond to the input values.

#### Author(s)

Quentin F. Gronau

#### References

Kass, R. E., & Vaidyanathan, S. K. (1992). Approximate Bayes factors and orthogonal parameters, with application to testing equality of two binomial proportions. *Journal of the Royal Statistical Society, Series B, 54*, 129-144. <https://doi.org/10.1111/j.2517-6161.1992.tb01868.x>

# See Also

The [plot\\_prior](#page-11-1) function allows the user to visualize the elicited prior distribution.

#### Examples

```
# elicit prior
prior_par <- elicit_prior(q = c(0.1, 0.3, 0.5),
                          prob = c(.025, .5, .975),
                          what = "arisk")print(prior_par)
# plot elicited prior (absolute risk)
plot_prior(prior_par = prior_par, what = "arisk")
# plot corresponding normal prior on log odds ratio
plot_prior(prior_par = prior_par, what = "logor")
```
extractors *Extraction functions for ab objects*

#### Description

Extraction functions for objects returned from the [ab\\_test](#page-2-1) function.

#### Usage

```
get_bf(x, log = FALSE)get_prior_prob(x)
get_post_prob(x)
get_post_samples(x, hypothesis = "H1")
```
#### Arguments

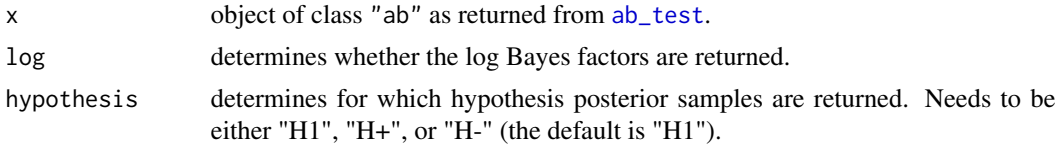

# Value

get\_bf returns the Bayes factors in favor of "H1", "H+", and "H-" (compared to H0). get\_prior\_prob returns the prior probabilities of the hypotheses. get\_post\_prob returns the posterior probabilities of the hypotheses. get\_post\_samples returns posterior samples for the specified hypothesis.

# Examples

```
# synthetic data
data <- list(y1 = 10, n1 = 28, y2 = 14, n2 = 26)
# Bayesian A/B test with default settings
ab \leq ab\_test(data = data, posterior = TRUE)# extract Bayes factors
get_bf(ab)
# extract prior probabilities
get_prior_prob(ab)
# extract posterior probabilities
get_post_prob(ab)
# extract posterior samples for H1
s <- get_post_samples(ab, hypothesis = "H1")
```
<span id="page-9-1"></span>plot\_posterior *Plot Posterior*

# Description

Function for plotting the posterior distribution.

<span id="page-9-0"></span>

# plot\_posterior 11

#### Usage

```
plot_posterior(x, what = "logor", hypothesis = "H1", ci = 0.95,
 p1lab = "p1", p2lab = "p2", p1adj = 0.44, p2adj = 0.56, ...)
```
#### Arguments

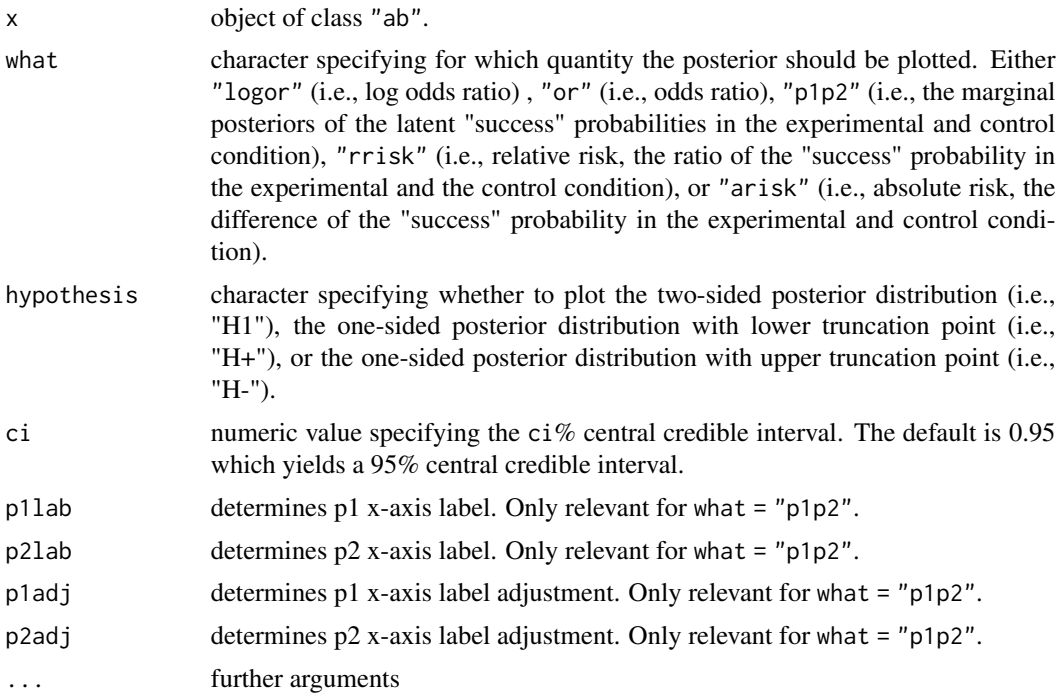

# Details

The resulting plot displays the posterior density for the quantitiy of interest and also displays the corresponding prior density. The values of the posterior median and a ci% central credible interval are displayed on top of the plot.

# Author(s)

Quentin F. Gronau

# Examples

```
# synthetic data
data <- list(y1 = 10, n1 = 28, y2 = 14, n2 = 26)
# Bayesian A/B test with default settings
ab <- ab_test(data = data, posterior = TRUE)
# plot parameter posterior
plot\_posterior(x = ab, what = "logor")plot\_posterior(x = ab, what = "or")
```

```
plot\_posterior(x = ab, what = "p1p2")plot\_posterior(x = ab, what = "rrisk")plot\_posterior(x = ab, what = "arisk")# example of good width and height values for saving to file
cairo_pdf(file.path(tempdir(), "test_plot.pdf"),
         width = 530 / 72, height = 400 / 72)
plot_posterior(ab, what = "p1p2")
dev.off()
```
<span id="page-11-1"></span>plot\_prior *Plot Prior*

# Description

Function for plotting parameter prior distributions.

# Usage

```
plot_prior(prior_par = list(mu_psi = 0, sigma_psi = 1, mu_beta = 0,
  sigma_beta = 1), what = "logor", hypothesis = "H1", p1 = 0.5, ...)
```
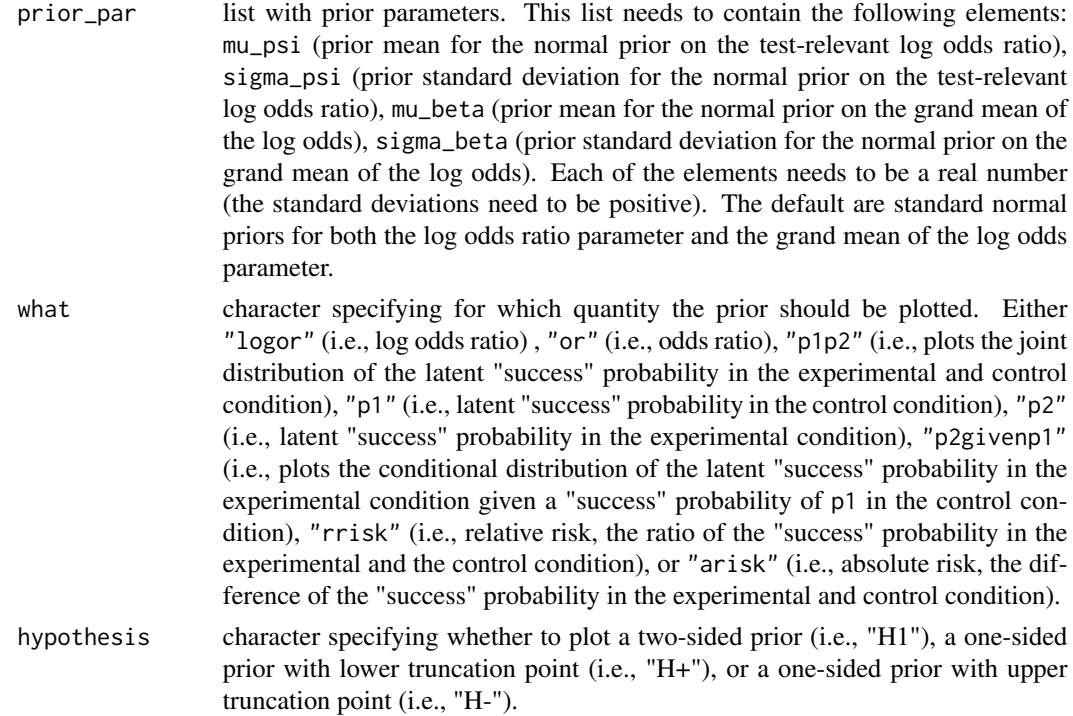

<span id="page-11-0"></span>

# <span id="page-12-0"></span>plot\_robustness 13

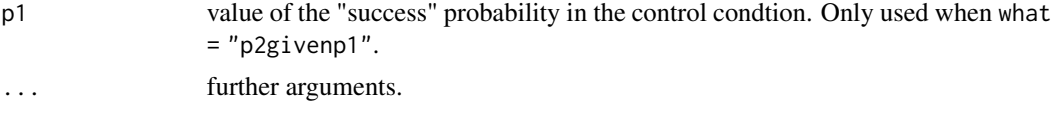

# Note

Internally, the test-relevant prior is always a normal prior on the log odds ratio, however, the plot\_prior function also allows one to plot the implied prior on different quantities.

#### Author(s)

Quentin F. Gronau

#### Examples

```
# prior parameters
prior_par <- list(mu_psi = 0, sigma_psi = 1,
                  mu_beta = 0, sigma<sub>beta</sub> = 1)
# plot prior
plot_prior(prior_par = prior_par, what = "logor")
plot_prior(prior_par = prior_par, what = "or")
plot_prior(prior_par = prior_par, what = "p1p2")
plot_prior(prior_par = prior_par, what = "p1")
plot_prior(prior_par = prior_par, what = "p2")
plot_prior(prior_par = prior_par, what = "p2givenp1", p1 = 0.3)
plot_prior(prior_par = prior_par, what = "rrisk")
plot_prior(prior_par = prior_par, what = "arisk")
```
plot\_robustness *Plot Bayes Factor Robustness Check*

#### Description

Function for plotting Bayes factor robustness check results (i.e., prior sensitivity analysis).

#### Usage

```
plot_robustness(x, bftype = "BF10", log = FALSE, mu_range = c(0,0.3), sigma_range = c(0.25, 1), mu_steps = 40, sigma_steps = 40,
  cores = 1, \ldots)
```
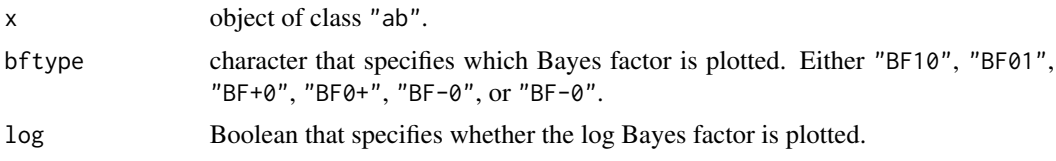

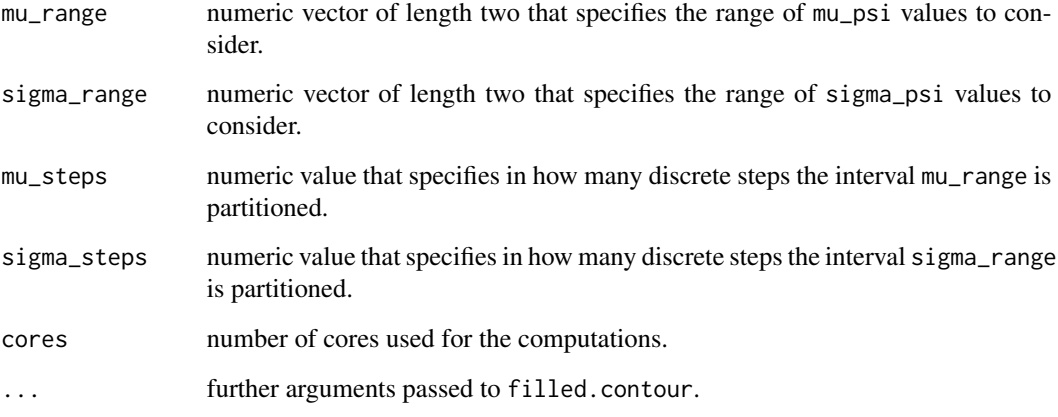

### Details

The plot shows how the Bayes factor changes as a function of the normal prior location parameter mu\_psi and the normal prior scale parameter sigma\_psi (i.e., a prior sensitivity analysis with respect to the normal prior on the test-relevant log odds ratio).

# Value

Returns a data.frame with the mu\_psi values, sigma\_psi values, and corresponding (log) Bayes factors.

# Author(s)

Quentin F. Gronau

# Examples

```
## Not run:
# synthetic data
data <- list(y1 = 10, n1 = 28, y2 = 14, n2 = 26)
# Bayesian A/B test with default settings
ab <- ab_test(data = data)
# plot robustness check (i.e., prior sensitivity analysis)
p <- plot_robustness(ab)
# returned object contains the Bayes factors for the different prior settings
head(p)
```
## End(Not run)

#### <span id="page-14-1"></span><span id="page-14-0"></span>Description

Function for plotting the posterior probabilities of the hypotheses sequentially.

#### Usage

plot\_sequential(x, thin = 1, cores = 1, ...)

#### Arguments

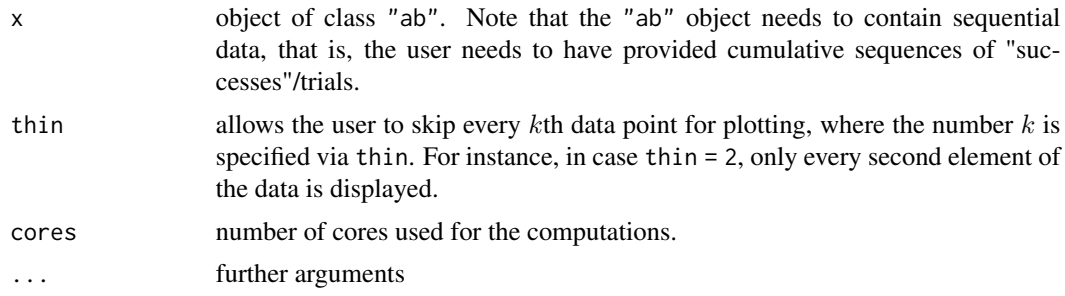

### Details

The plot shows the posterior probabilities of the hypotheses as a function of the total number of observations across the experimental and control group. On top of the plot, probability wheels (see also [prob\\_wheel](#page-16-1)) visualize the prior probabilities of the hypotheses and the posterior probabilities of the hypotheses after taking into account all available data.

N.B.: This plot has been designed to look good in the following format: In inches, 530 / 72 (width) by 400 / 72 (height); in pixels, 530 (width) by 400 (height).

#### Author(s)

Quentin F. Gronau

#### Examples

### 1.

```
# synthetic sequential data (observations alternate between the groups)
# note that the cumulative number of successes and trials need to be provided
data <- list(y1 = c(1, 1, 1, 1, 1, 1, 1, 1, 1, 1, 1, 1, 1, 1, 2, 2, 3, 3, 4, 4),
            n1 = c(1, 1, 2, 2, 3, 3, 4, 4, 5, 5, 6, 6, 7, 7, 8, 8, 9, 9, 10, 10),y2 = c(0, 1, 1, 2, 2, 3, 3, 4, 4, 5, 5, 6, 6, 7, 7, 8, 8, 9, 9, 9),n2 = c(0, 1, 1, 2, 2, 3, 3, 4, 4, 5, 5, 6, 6, 7, 7, 8, 8, 9, 9, 10)
```
# conduct Bayesian A/B test with default settings

#### <span id="page-15-0"></span>16 pprior

```
ab \leftarrow ab_test(data = data)print(ab)
# produce sequential plot of posterior probabilities of the hypotheses
# (using recommended width and height values for saving to file)
cairo_pdf(file.path(tempdir(), "test_plot.pdf"),
         width = 530 / 72, height = 400 / 72)
plot_sequential(ab)
dev.off()
## Not run:
### 2.
data(seqdata)
# conduct Bayesian A/B test with default settings
ab2 <- ab_test(data = seqdata)
print(ab2)
# produce sequential plot of posterior probabilities of the hypotheses
# (using recommended width and height values for saving to file)
cairo_pdf(file.path(tempdir(), "test_plot2.pdf"),
         width = 530 / 72, height = 400 / 72)
plot_sequential(ab2, thin = 4)
dev.off()
## End(Not run)
```
pprior *Prior Cumulative Distribution Function (CDF)*

#### Description

Function for evaluating the prior cumulative distribution function (CDF).

#### Usage

```
pprior(q, prior_par = list(mu_psi = 0, sigma_psi = 1, mu_beta = 0,
  sigma_beta = 1), what = "logor", hypothesis = "H1")
```
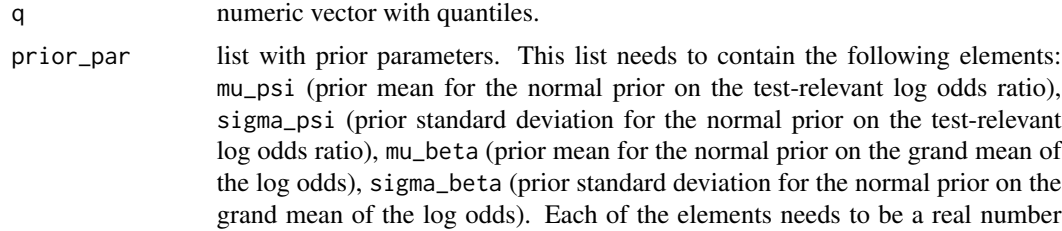

<span id="page-16-0"></span>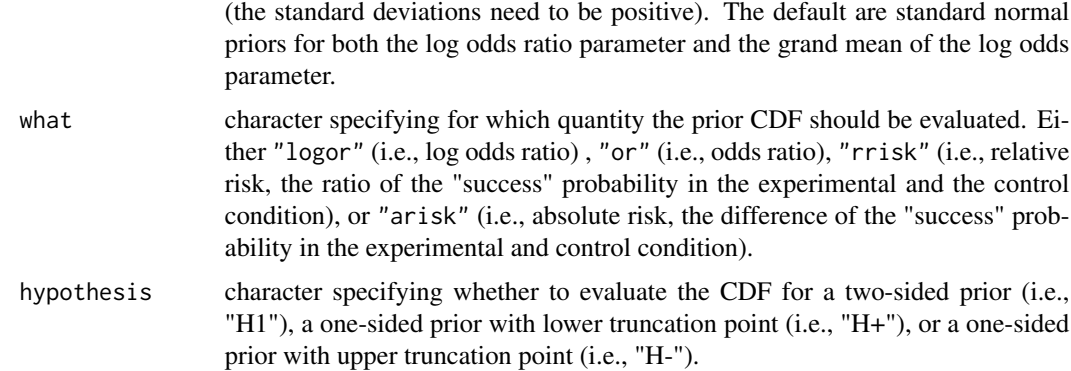

#### Value

numeric vector with the values of the prior CDF.

#### Note

Internally, the test-relevant prior is always a normal prior on the log odds ratio, consequently, if what is not "logor", the implied prior CDF for the quantity is returned.

# Author(s)

Quentin F. Gronau

#### Examples

```
# prior parameters
prior_par <- list(mu_psi = 0, sigma_psi = 1,
                  mu_beta = 0, sigma_beta = 1)
# evaluate prior CDF
pprior(q = 0.1, prior\_par = prior\_par, what = "logor")pprior(q = 1.1, prior\_par = prior\_par, what = "or")pprior(q = 1.05, prior\_par = prior\_par, what = "rrisk")pprior(q = 0.02, prior\_par = prior\_par, what = "arisk")# also works for vectors
pprior(q = c(-0.1, 0, 0.1, 0.2), prior_par = prior_par, what = "logor")
```
<span id="page-16-1"></span>prob\_wheel *Plot Probability Wheel*

#### Description

Function for visualizing prior and posterior probabilities of the hypotheses as a probability wheel.

# <span id="page-17-0"></span>Usage

prob\_wheel(x, type = "posterior")

#### Arguments

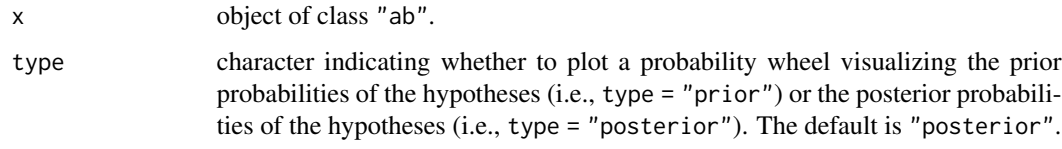

# Author(s)

Quentin F. Gronau

### Examples

```
# synthetic data
data <- list(y1 = 10, n1 = 28, y2 = 14, n2 = 26)
# Bayesian A/B test with default settings
ab \leftarrow ab\_test(data = data)print(ab)
# visualize prior probabilities of the hypotheses
prob_wheel(ab, type = "prior")
# visualize posterior probabilities of the hypotheses
prob_wheel(ab, type = "posterior")
```
qprior *Prior Quantile Function*

# Description

Function for evaluating the prior quantile function.

# Usage

```
qprior(p, prior_par = list(mu_psi = 0, sigma_psi = 1, mu_beta = 0,
  sigma_beta = 1), what = "logor", hypothesis = "H1")
```
#### Arguments

p numeric vector with probabilities.

#### <span id="page-18-0"></span>seqdata 19

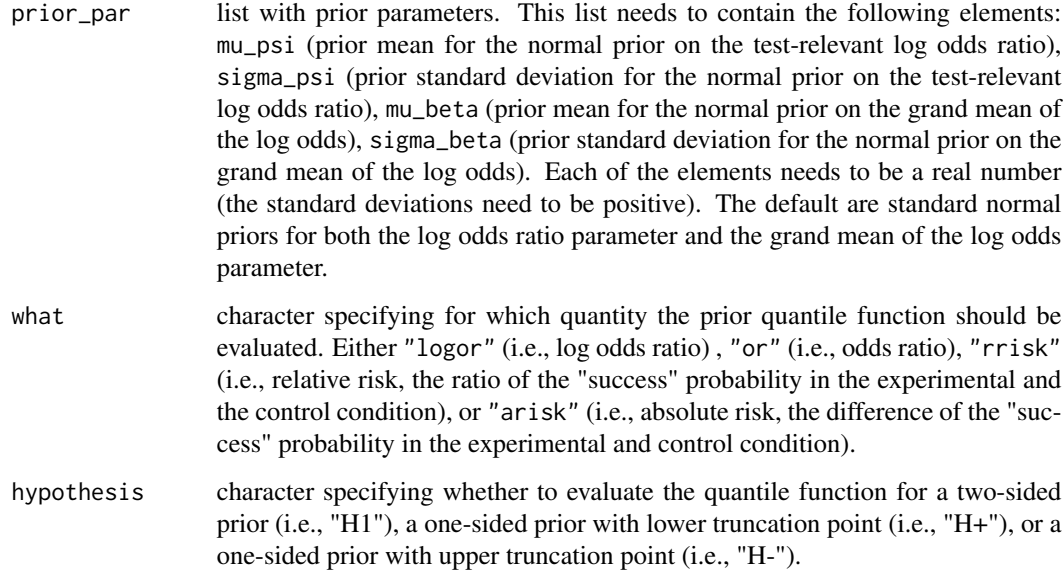

# Value

numeric vector with the values of the prior quantile function.

# Author(s)

Quentin F. Gronau

# Examples

```
# prior parameters
prior_par <- list(mu_psi = 0, sigma_psi = 1,
                  mu_beta = 0, sigma_beta = 1)
# evaluate prior quantile function
qprior(p = .1, prior\_par = prior\_par, what = "logor")qprior(p = .7, prior_par = prior_par, what = "or")
qprior(p = .9, prior\_par = prior\_par, what = "rrisk")qprior(p = .7, prior\_par = prior\_par, what = "arisk")# also works for vectors
qprior(p = c(.1, .2, .5, .7, .9), prior_par = prior_par, what = "logor")
```
#### Description

This data set contains synthetic sequential A/B data (500 observations in each of the two groups, where the observations are alternating between groups). y1 denotes the number of successes for the first group, n1 denotes the corresponding total number of observations for the first group. Similarly, y2 denotes the number of successes for the second group and n2 denotes the corresponding total number of observations for the second group.

### Usage

seqdata

# Format

A list with 4 elements.

#### Examples

```
data(seqdata)
```

```
# conduct Bayesian A/B test with default settings
ab <- ab_test(data = seqdata)
print(ab)
# produce sequential plot of posterior probabilities of the hypotheses
plot_sequential(ab, thin = 4)
# example of good width and height values for saving to file
cairo_pdf(file.path(tempdir(), "test_plot.pdf"),
```

```
width = 530 / 72, height = 400 / 72)
plot_sequential(ab)
dev.off()
```
<span id="page-19-1"></span>simulate\_priors *Simulate from Parameter Priors*

# Description

Function for simulating from the parameter prior distributions.

#### Usage

```
simulate_priors(nsamples, prior_par = list(mu_psi = 0, sigma_psi = 1,
 mu_beta = 0, sigma_beta = 1), hypothesis = "H1")
```
<span id="page-19-0"></span>

# simulate\_priors 21

#### **Arguments**

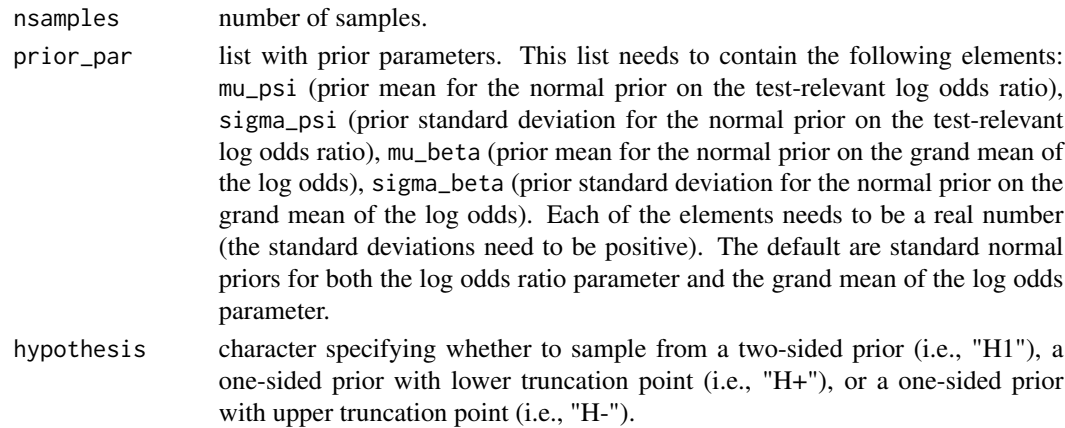

#### Value

a data frame with prior samples for the following quantities (see ?ab\_test for a description of the underlying model):

- beta: prior samples for the grand mean of the log odds.
- psi: prior samples for the log odds ratio.
- p1: prior samples for the latent "success" probability in the control group.
- p2: prior samples for the latent "success" probability in the experimental group.
- logor: prior samples for the log odds ratio (identical to psi, only included for easier reference).
- or: prior samples for the odds ratio.
- rrisk: prior samples for the relative risk (i.e., the ratio of the "success" probability in the experimental and the control condition).
- arisk: prior samples for the absolute risk (i.e., the difference of the "success" probability in the experimental and control condition)

#### Author(s)

.

Quentin F. Gronau

#### Examples

```
# prior parameters
prior_par <- list(mu_psi = 0, sigma_psi = 1,
                  mu_beta = 0, sigma<sub>beta</sub> = 1)
# obtain prior samples
samples <- simulate_priors(nsamples = 1000, prior_par = prior_par)
# plot, e.g., prior samples for absolute risk
hist(samples$arisk)
```
# <span id="page-21-0"></span>Index

∗Topic dataset seqdata, [19](#page-18-0) ab-methods, [2](#page-1-0) ab\_test, *[2](#page-1-0)*, [3,](#page-2-0) *[9,](#page-8-0) [10](#page-9-0)* dprior, [6](#page-5-0) elicit\_prior, *[5](#page-4-0)*, [8](#page-7-0) extractors, [9](#page-8-0) get\_bf *(*extractors*)*, [9](#page-8-0) get\_post\_prob *(*extractors*)*, [9](#page-8-0) get\_post\_samples *(*extractors*)*, [9](#page-8-0) get\_prior\_prob *(*extractors*)*, [9](#page-8-0) plot.ab *(*ab-methods*)*, [2](#page-1-0) plot\_posterior, *[2](#page-1-0)*, *[5](#page-4-0)*, [10](#page-9-0) plot\_prior, *[5](#page-4-0)*, *[9](#page-8-0)*, [12](#page-11-0) plot\_robustness, [13](#page-12-0) plot\_sequential, *[3](#page-2-0)*, *[5](#page-4-0)*, [15](#page-14-0) pprior, [16](#page-15-0) print.ab *(*ab-methods*)*, [2](#page-1-0) print.summary.ab *(*ab-methods*)*, [2](#page-1-0) prob\_wheel, *[3](#page-2-0)*, *[5](#page-4-0)*, *[15](#page-14-0)*, [17](#page-16-0) qprior, [18](#page-17-0)

seqdata, [19](#page-18-0) simulate\_priors, *[5](#page-4-0)*, [20](#page-19-0) summary.ab *(*ab-methods*)*, [2](#page-1-0)